## Муниципальное бюджетное общеобразовательное учреждение «Основная общеобразовательная школа с. Комаровка Кировского района»

 $\hat{c}$ 

## АКТ ПРОВЕРКИ За организацией и качеством питания обучающихся MБОУ ООШ с. Комаровка

OT JP. 10.22

 $\frac{1}{2}$ 

 $\,$  }

Комиссия в составе:

- 1. Помазановой Е.Л.
- 2. Литвиновой Н.Ю.
- 3. Лебедь А.В.
- 4. Бондарь А.А.
- 5. Кобзарь Е.В.

Составила настоящий акт о том, что дв окнечебряе была проведена проверка организации качества питания в школьной столовой. В ходе проверки выявлено:

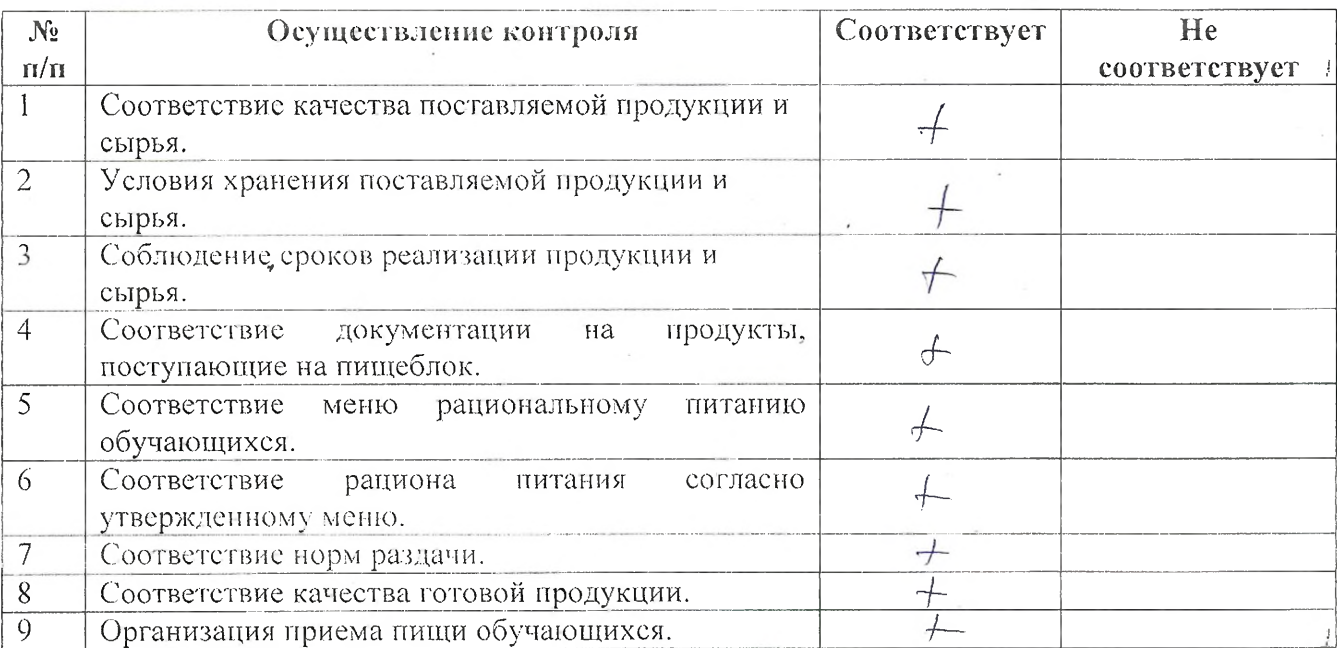

## Рекомендации: по последните по податка на последните податки на податки на податки на податки на податки на по

Предложения по улучшению:

Ý

1. Качества питания обучающихся

2. Обслуживания обучающихся

 $\tilde{\epsilon}$ 

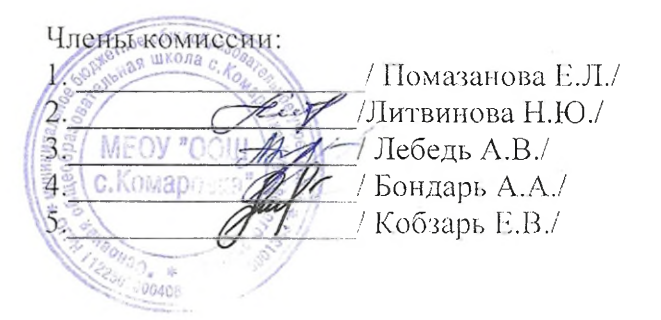